## **ICEGATE**

## **Single Window: Draft Guidelines for Agency-Wise Data Requirements**

ICES Bill of Entry Message Format (Version 2.1 onwards) provides generic guidelines provides the following:

- (i) Table structures
- (ii) Directories

In this document, the details of Agency-wise requirements are listed out. Software developers for Remote EDI Systems (RES) may follow the steps outlined below:

### **Step 1:**

The ICES captures Participating Government Agencies data requirements based on Customs Tariff Heads (CTHs). Please look-up the Directory on CTH-wise agency clearance requirements published on ICEGATE.

#### **Step 2:**

For the given CTH, there are none, one or more than one agency listed. Where more than one CTH is listed, it will appear as an additional record in the Directory.

Merely because it is listed, it does not mean that the consignment will be referred to the Agency for NOC purposes. Which consignments will be referred to a participating Government Agency depends on the associated risk in a consignment.

#### **Step 3**

Against a CTH, if there is more than one agency indicated, the Bill of Entry should contain data required for all those agencies.

#### **Step 4**

If any data has been missed in the first filing, it should be re-submitted along with amendments.

# **Data Required by Animal Quarantine:**

The data that is required to be fulfilled arises from the following forms:

- (i) Import/Export of pet animals Aquatic /Other Animals, Birds & Poultry (Chicks)
- (ii) Application for issue of Zoo-sanitary Certificates for import /export of livestock products

The data required from these forms is extracted and placed in the following table:

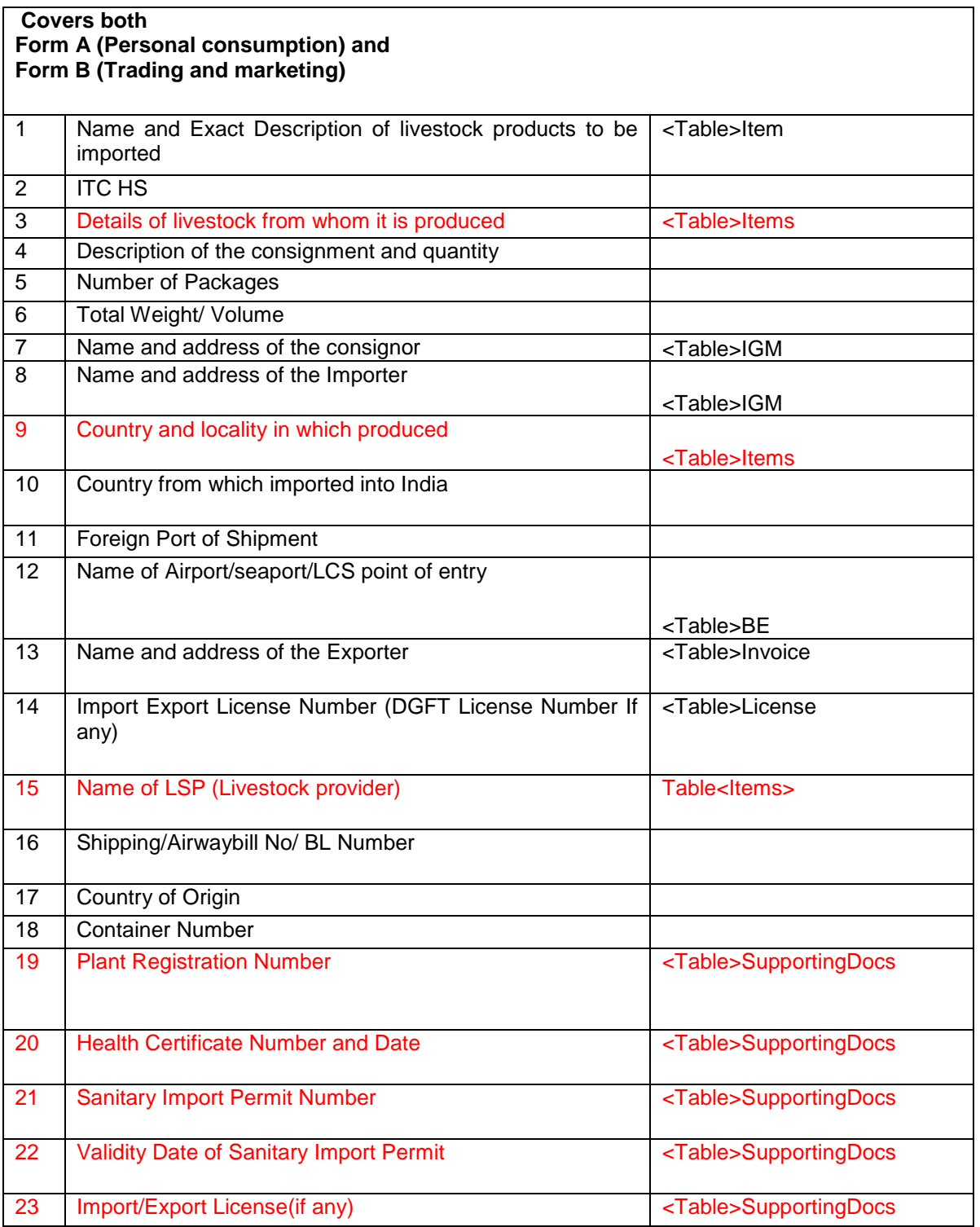

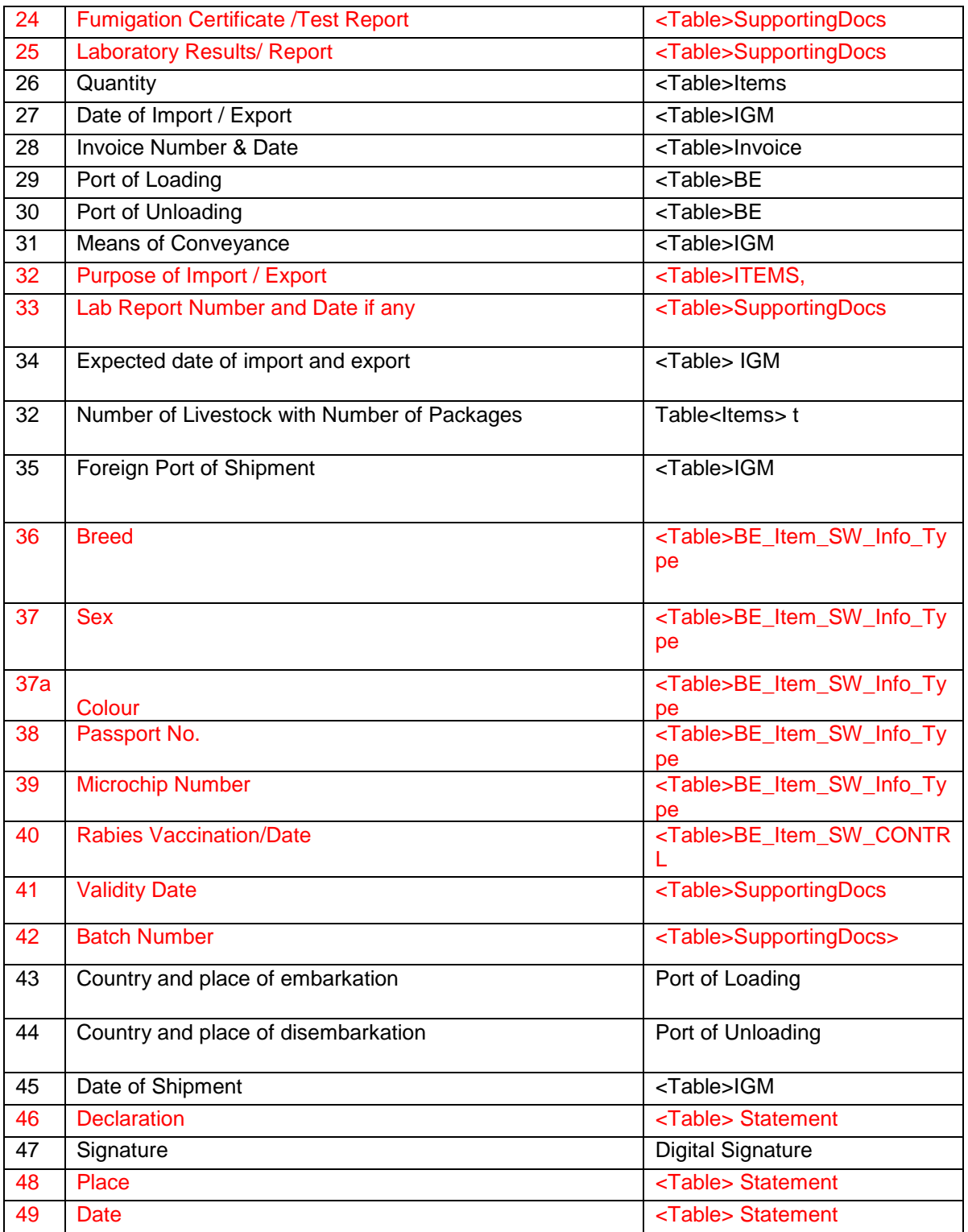

- 1. Data other than serial numbers at Sr. No.: 3, 9, 15, 19-25 32-33, and 36 to 42 and are already being submitted otherwise in a Bill of Entry. They need not be filed separately for Animal Quarantine.
- **2. Sr. No. 3 and 9 Details of livestock from whom it is producedThese details should be made available in Position Nos. 17 and 82to 89 of <TABLE>ITEMS.** Otherwise name and address of the producer, grower, harvester may be provided. The country of the producer/grower/harvester is also to be provided based on the dropdown list of codes. An

easy way to manage this data is to use a Code of the manufacturer, which can be used, if available.

- 3. **Sr. No. 32 . Purpose of Import: This information should be in position 20 of <TABLE>ITEMS.** This is a mandatory field. Refer to intended use code. Since this field needs to be filled from a Wildlife perspective also, purposes, insert one of the values from the dropdown list. The most appropriate value may be selected from the table for the item.
- 4. **Sr. No. 15, 19 to 25 and 33: Supporting DocumentsThis information should be first chosen in** Position 10.It should be provided in the following manner:

Separately for Items requiring, as applicable, Plant Registration Number, Health Certificate Number, Lab Report Number, Import Permit Number, Fumigation Certificate Number, Vaccination Certificate Number, the following steps may be taken:

- (i) Select the appropriate document type in dropdown in position 15 of <Table>SupportingDocs
- (ii) Position 16 in the field is presently optional, select issuing agency if present in the dropdown list.
- (iii) Enter the Document Reference Number in Position 21 of <Table>SuportingDocs
- (iv) Enter the document issue date in Position 23
- (v) In the case of Import Permit and Vaccination Certificate, also enter the expiry date in position 24.

There should be one record for each document.

Note: The uploaded/ submitted Vaccination Certificate should clearly show the vaccination batch number

- 5. **Serial No. 15** "Name of the LSP" will be filled in Position 12 of <Table>BE\_Item\_SW\_Info\_Type. If the item is a Livestock Product, this field is mandatory. It is being separately asked as the distinct name of the Livestock product can be different from the commercial name figuring in Item Description. The table will be filled-up in the following manner.
	- (i) Select "PNM" in the dropdown list for position 9 in <Table>BE\_Item\_SW\_Info\_Type
	- (ii) Select "LSP" for "Name of the Livestock Product" from the dropdown list in Position 10 of BE\_Item\_SW\_Info\_Type
	- (iii) Enter the text field of the Name of the LSP item in Position 12 of BE\_Item\_SW\_Info\_Type
- 6. **Serial No. 37a,** "Colour" will be filled in Position 12 of <Table>BE\_Item\_SW\_Info\_Type. If the item is a Livestock, pet animal, any other animal, aquatic animals, birds, poultry or chicks etc, this field is mandatory. The table will be filled-up in the following manner.
	- (i) Select "CHR" in the dropdown list for position 9 in <Table>BE\_Item\_SW\_Info\_Type
	- (ii) Select "CLR" for "Colour" from the dropdown list in Position 10 of BE\_Item\_SW\_Info\_Type
	- (iii) Enter the text field of the colour of the item in Position 12 of BE\_Item\_SW\_Info\_Type
- 7. **Serial No. 36 "**Breed" will be filled in Position 12 of <Table>BE\_Item\_SW\_Info\_Type. This field is mandatory. The table will be filled-up in the following manner.
	- (i) Select "CHR" in the dropdown list for position 9 in <Table>BE\_Item\_SW\_Info\_Type
	- (ii) Select "BRD" for "Breed" from the dropdown list in Position  $10$  of BE\_Item\_SW\_Info\_Type
	- (iii) Enter the text field of the Breed of the item in Position 12 of BE\_Item\_SW\_Info\_Type
- 8. **Serial No. 37 "Sex" will be filed in Position 11 of <Table>BE\_Item\_SW\_Info\_Type. The table** will be filled-up in the following manner.
- (i) Select "CHR" in the dropdown list for position 9 in <Table>BE\_Item\_SW\_Info\_Type
- (ii) Select "SEX" for "Breed" from the dropdown list in Position 10 of BE\_Item\_SW\_Info\_Type
- (iii) Enter the text field of the sex of the item from the dropdown (Male/Female) in Position 11 of BE\_Item\_SW\_Info\_Type
- 9. **Serial No. 38 "Animal Passport Number**" will be filed in Position 12 of <Table>BE\_Item\_SW\_Info\_Type. The table will be filled-up in the following manner.
	- (ii) Select "IDT" in the dropdown list for position 9 in <Table>BE\_Item\_SW\_Info\_Type
	- (iii) Select "PAS" for "Breed" from the dropdown list in Position 10 of BE\_Item\_SW\_Info\_Type
	- (iv) Enter the text field of the Animal Passport Number in Position 12 of BE\_Item\_SW\_Info\_Type
- 10. **Serial No. 38 "Microchip Number**" will be filed in Position 12 of <Table>BE\_Item\_SW\_Info\_Type. The table will be filled-up in the following manner.
	- (i) Select "IDT" in the dropdown list for position 9 in <Table>BE\_Item\_SW\_Info\_Type
	- (ii) Select "MIC" for "Breed" from the dropdown list in Position 10 of BE\_Item\_SW\_Info\_Type
	- (iii) Enter the text field of the Microchip Number in Position 12 of BE\_Item\_SW\_Info\_Type
- 11. **Sr No. 24, 40 and 41** The value is expected in Positons 9, 10 and 11 as applicable in **<Table>BE\_Item\_SW\_CTRL.** These field is mandatory for all types of Control chosen in Position 9.It should be provided in the following manner:
	- (i) Select the appropriate value of the Control\_Type\_Code, eg Fumigation, Vaccination,in dropdown in position 9 of <Table>BE\_Item\_SW\_CTRL
	- (ii) Position 10 in the table is presently optional, where a free text entry of the location where the control (vaccination/ fumigation) was performed.
	- (iii) Enter the date of control(vaccination/fumigation) in Position 11 of <Table>BE\_Item\_SW\_CTRL
- 12. **Serial No. 46, 48 and 49: Declaration:** These fields will be auto-populated based on CTH. The value will be captured in Positon 12 in **<Table>Statement.**
	- (i) The value "Declaration" in dropdown in Position 11of <Table>Statement will be autoselected.
	- (ii) Free text of the Generic Declaration and CTH-specific Declaration will be autopopulated in Position 12 of <Table>Statement

#### **Additional Requirement**

For some items, the Agency may require composition of the item. In such cases please provide data in **<Table>BE\_Item\_SW\_Const**

### **Data Requirements of Food Safety & Standards Authority of India**

CBEC has implemented online message exchange between ICEGATE and FICS. To fulfil data required by FSSAI on its online application called **Food Import Clearance System (FICS), ICEGATE provides Bill of Entry data to FICS and FICS returns the NOC or other advice to ICEGATE.**

All data that is to be submitted to FICS will be required to be submitted as part of the Bill of Entry "Integrated Declaration", so that ICEGATE can convey this data to FICS, which will thereafter pre-fill that Online Form.

The following table provides the data field mapping of FSSAI application – Food Import Clearance System (FICS), which is used for providing a NoC to the importer with the Import Declaration/ Bill of Entry. It is seen that out of the 22 data fields in the form, all but 7 fields are already available in the Bill of Entry (BE). The fields that can also be submitted as part of the integrated declaration is highlighted in colour **red** below:

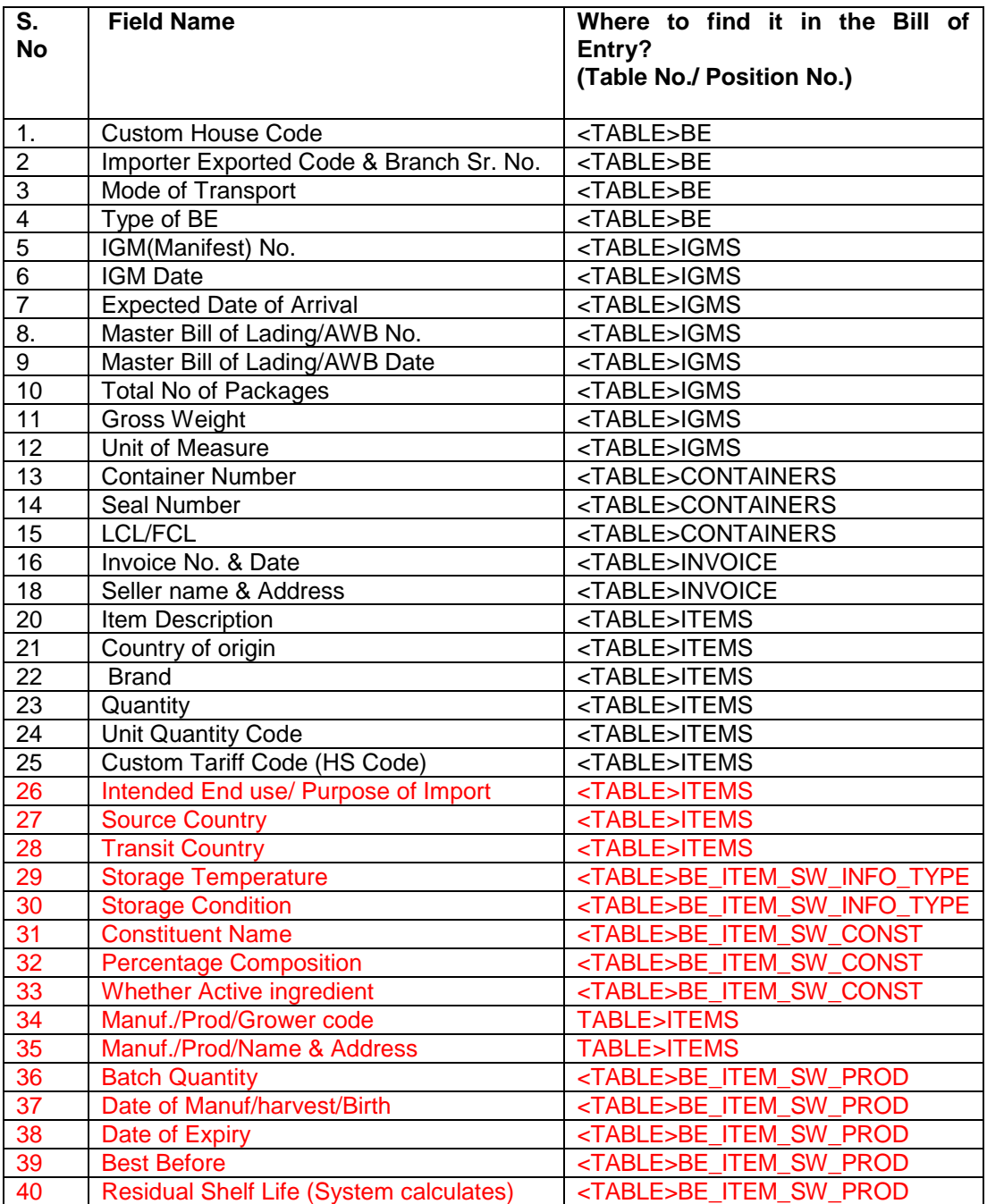

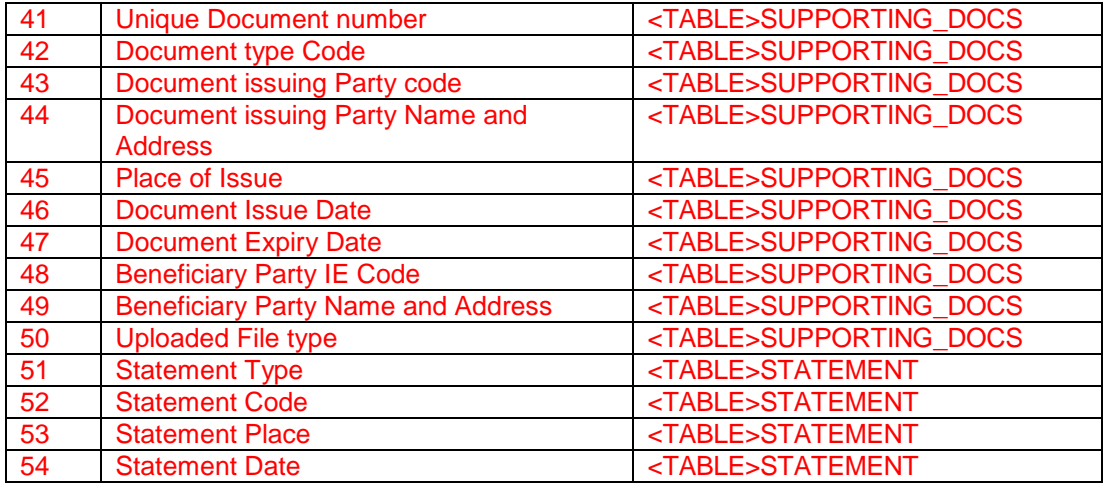

Guide to filling-up the data requirements

- 1. Data other than serial numbers at Sr. No. 26-54 are already being submitted otherwise in a Bill of Entry. They need not be filed separately for FSSAI.
- 2. **Sr. No. 26, Purpose of Import: This information should be in position 20 of**  <TABLE>ITEMS. This is a mandatory field. Refer to intended use code. Insert one of the values from the dropdown list.
- 3. **Sr. No. 27, Source Country: This information should be in position 90 of <TABLE>ITEMS.** Insert country code of the source country from where the food product is being imported. This is a mandatory field.

Most of the time, Source Country is the same as Country of Origin. However, since Country of Origin is determined according to Rules of the Generalised Systems of Preferences or according to rules of Free Trade agreements where applicable, the Source Country could be different from the Country of Origin. Hence a separate field has been provided.

- **4. Sr. No. 28, Transit Country: This information should be in position 91 of <TABLE>ITEMS**Insert country code of the transit country from where the food product is being imported. This field must be filled if the food item has transited through a country other than the source country. Only one country needs to be filled.
- 5. **Sr. No. 34 & 35 Manufacturer/Exporter/ Details of the Exporting Country These details should be made available in Position Nos. 17 and 82to 89 of <TABLE>ITEMS.** Otherwise name and address of the manufacturer may be provided. Manufacturer country is also to be provided based on the dropdown list. An easy way to manage this data is to use a Code of the manufacturer, which can be used, if available.
- 6. **Information onProprietary food Item**: The value is expected in Positon 11 in **<Table>BE\_Item\_SW\_Info\_Type.** This field is mandatory. In this field, a value of 'Y' or 'N' is expected. It should be provided in the following manner:
	- (i) Select CTG in dropdown in position 9 of <Table>BE\_Item\_SW\_Info\_Type
	- (ii) Select FSP in dropdown in position 10 of <Table>BE\_Item\_SW\_Info\_Type
	- (iii) Select 'PFS if the item is a proprietary food item or 'NPF' if it is not a proprietary food item.
- 7. **Serial No. 51 to 54 : Statements:** This is a free text field for adding remarks. The value is expected in Positon 12 in **<Table>Statement.** This field is not mandatory It should be provided in the following manner:
	- (i) Select Remarks in dropdown in Position 10 of <Table>Statement

(ii) Enter free text as remarks in Position 12 of <Table>Statement

### **Additional Requirements not contained in the form**

- 13. **"Storage Temparature**" will be filed in Position 13 of <Table>BE\_Item\_SW\_Info\_Type. The table will be filled-up in the following manner.
	- (i) Select "CHR" in the dropdown list for position 9 in <Table>BE\_Item\_SW\_Info\_Type
	- (ii) Select "STT" for "Storage Temperature" from the dropdown list in Position 10 of BE\_Item\_SW\_Info\_Type
	- (iii) Enter the numeric value of Storate Temperature in Position 13 of BE Item SW Info Type. It can be pre-fixed with Plus or Minus
	- (iv) Enter the Degree Centigrade for UQC in Position 14 of BE\_Item\_SW\_Info\_Type
- 14. **"Storage Condition**" will be filed in Position 11 of <Table>BE\_Item\_SW\_Info\_Type. The table will be filled-up in the following manner.
	- (i) Select "CHR" in the dropdown list for position 9 in <Table>BE\_Item\_SW\_Info\_Type
	- (ii) Select "STC" for "Storage Condition" from the dropdown list in Position 10 of BE\_Item\_SW\_Info\_Type
	- (iii) Type the storage condition in Position 12 of BE\_Item\_SW\_Info\_Type.
- 15. **Serial Number 31 to 33 -**For some items, the Agency may require composition of the item. In such cases please provide data in **<Table>BE\_Item\_SW\_Const**
- 16. **Serial Numbers 34 to 40 - Production details**: The values Manufacturing/harvest/production date, date of expiry and best before date are expected in Positons 9, 10, 11, 12, 13 and 14 respectively in **<Table>BE\_Item\_SW\_PROD.** These fields are mandatory.

#### **Data Requirements for Plant Quarantine for NOC**

CBEC has implemented online message exchange between ICEGATE and PQIS. To fulfil data required by Plant Quarantine on its online application called Plant Quarantine Information System, (PQIS) (form PQ15), **ICEGATE provides Bill of Entry data to PQIS and PQIS returns the NOC or other advice to ICEGATE.**

The PQ 15 form (Application for Quarantine Inspection and Clearance of Imported Plants/ Plant products) is the application for NoC - for getting clearance from DPQIS Presently, some data elements that are already in the Bill of Entry are being transmitted.

All of the 34 data fields are now available in the Integrated Declaration. PQIS receives this data in their online application form. With the implementation of the integrated declaration, importers will not have to file this data separately on the PQIS online form. The PQIS form will be pre-populated based on the Integrated Declaration.

The following table provides the data field mapping of PQIS online application, which is used for providing a NoC to the importer with the Import Declaration/ Bill of Entry. It is seen that out of the 34 data fields in the form, 7 fields are not available in the Bill of Entry (BE). These are highlighted in colour **red** below:

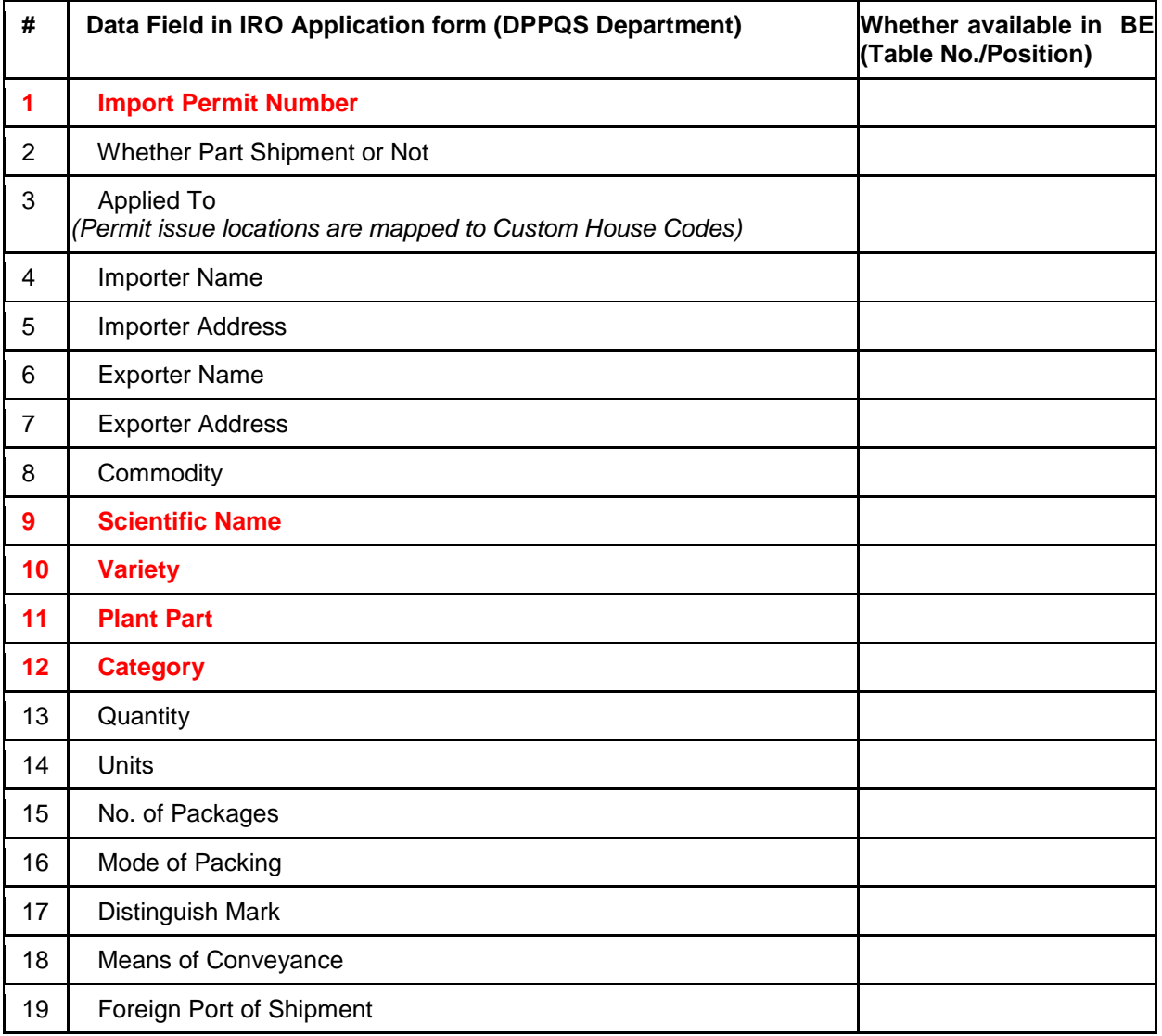

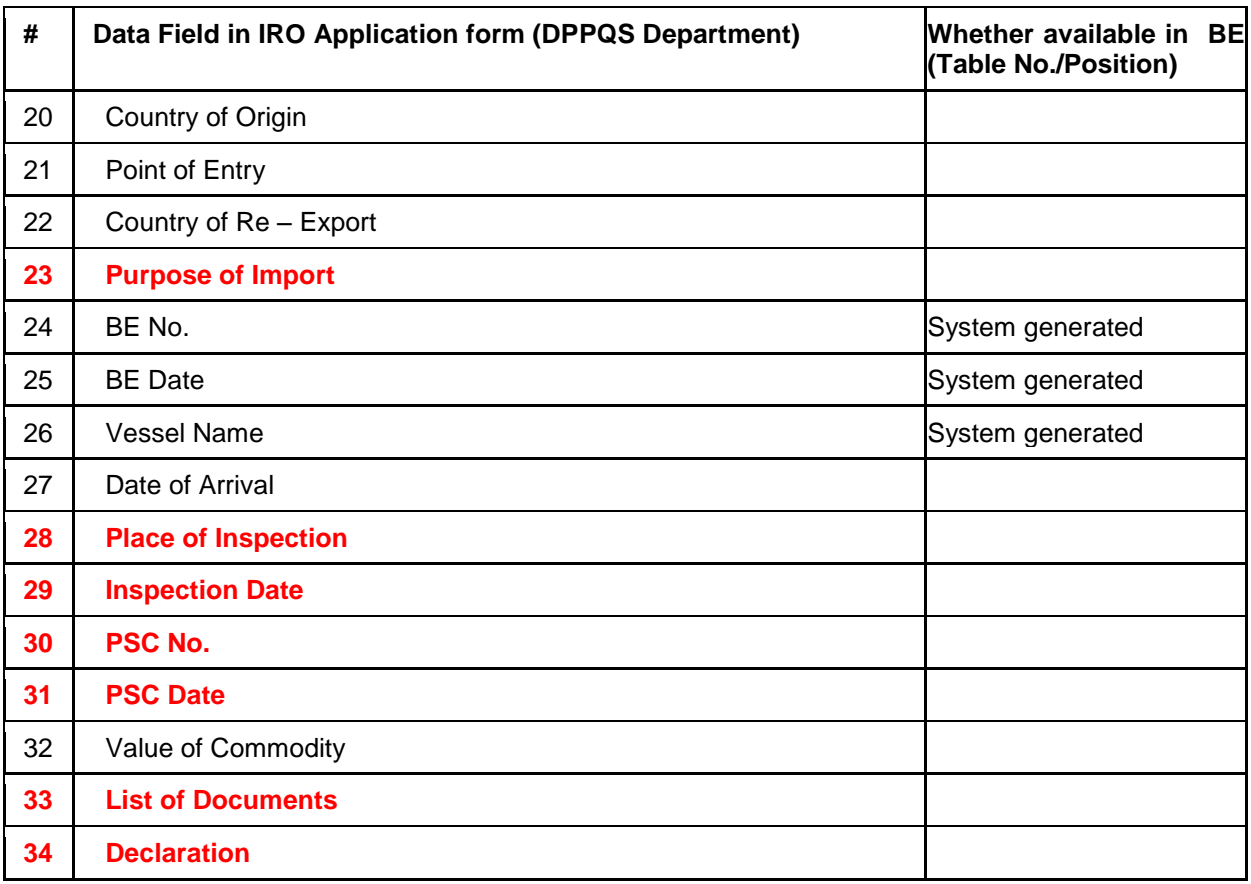

- 1. Data other than serial numbers at Sr. No. 1, 9, 10, 11, 12, 23, 28, 29, 30, 31, 33 and 34, are already being submitted otherwise in a Bill of Entry. They need not be filed separately for PQ.
- **2.** Sr. No. 23. Purpose of Import: This information should be in position 20 of <TABLE>ITEMS. This is a mandatory field. Refer to intended use code. Since this field needs to be filled from a Wildlife or Food Safety purposes, insert one of the values from the dropdown list.The Values solely related to PQ as given starting with LVP. However, where the commodity requires clearance from other agencies, the other appropriate code needs to be provided. Some of the Examples are LVP100 ( Live Plants for Propagation), LVP400(For Germplasm), LVP500(Live Plants –For use as Fertilisers or soil promoters), GNX300 ( Generic – For use as fertilisers or soil Promotors). Consumption would be anything other than above codes as they would be either food for human/Non Human or used for medicinal purpose.
- 3. **Sr. No 8 : Commodity :** The value is expected in Positon 11 in **<Table>BE Item SW Info Type.** This field is mandatory. It should be provided in the following manner:
	- (i) Select PNM in dropdown in position 9 of <Table>BE\_Item\_SW\_Info\_Type
	- (ii) Select PCN in dropdown in position 10 of  $\leq$ Table>BE\_Item\_SW\_Info\_Type
	- (iii) Enter the code of the Plant Commodity name from the dropdown list in position 11.
- 4. **Serial No. 9**: **Scientific Name:** The value is expected in Positon 12 in **<Table>BE\_Item\_SW\_Info\_Type.** This field is mandatory. It should be provided in the following manner:
	- (iv) Select PNM in dropdown in position 9 of <Table>BE\_Item\_SW\_Info\_Type
	- (v) Select SCI in dropdown in position 10 of <Table>BE\_Item\_SW\_Info\_Type
	- (vi) Enter the text of the Scientific Name of the item in position 12.
- 5. **Serial No. 10**: **Variety:** The value is expected in Positon 12 in **<Table>BE\_Item\_SW\_Info\_Type.** This field is mandatory. It should be provided in the following manner:
	- (i) Select CHR in dropdown in position 9 of <Table>BE\_Item\_SW\_Info\_Type
	- (ii) Select PLV in dropdown in position 10 of <Table>BE\_Item\_SW\_Info\_Type
	- (iii) Enter the text of the Plant Variety in position 12.
- 6. **Serial No. 11**: **Plant Part:** The value is expected in Positon 11 in **<Table>BE\_Item\_SW\_Info\_Type.** This field is mandatory. It should be provided in the following manner:
	- (i) Select CTG in dropdown in position 9 of <Table>BE\_Item\_SW\_Info\_Type
	- (ii) Select PLP in dropdown in position 10 of <Table>BE\_Item\_SW\_Info\_Type
	- (iii) Enter the code of the Plant Part from the dropdown list in position 11.
- 7. **Serial No. 12**: **Plant Category:** The value is expected in Positon 11 in **<Table>BE\_Item\_SW\_Info\_Type.** This field is mandatory. It should be provided in the following manner:
	- (i) Select CTG in dropdown in position 9 of <Table>BE\_Item\_SW\_Info\_Type
	- (ii) Select PLC in dropdown in position 10 of <Table>BE\_Item\_SW\_Info\_Type
	- (iii) Enter the code of the Plant Category from the dropdown list in position 11.
- 8. **Serial No. 28 and 29:** The value is expected in Positons 10 and 11 respectively in **<Table>BE\_Item\_SW\_CTRL** These\_fields\_are\_mandatory. It should be provided in the following manner:
	- (i) Select "Physically inspected by authorised agency in dropdown in position 9 of <Table>BE\_Item\_SW\_CTRL ( right now this option is not available in Directory )
	- (ii) Enter the location of inspection in position 10 of <Table>BE\_Item\_SW\_CTRL
	- (iii) Enter the date of inspection in position 11.<Table>BE\_Item\_SW\_CTRL
- 9. **Serial No. 1** The value is expected in Positons 21 in **<Table>SupportingDocs.** This field is mandatory.It should be provided in the following manner:<br>(i) Select "Import Permit" (8520PQ) in
	- "Import Permit" (8520PQ) in dropdown in position 15 of <Table>SupportingDocs
	- (ii) Position 16 in the field is presently optional, select agency if present in the dropdown list.
	- (iii) Enter the Import Permit number in Position 21 of <Table>SuportingDocs
- 10. **Serial No. 30 and 31**: The value is expected in Positons 21 and 23 respectively in **<Table>SupportingDocs.** They should be provided in the following manner:
	- (i) Select "Phytosanitary Certificate" (8510FS) in dropdown in position 15 of <Table>SupportingDocs
	- (ii) Position 16 in the field is presently optional, select agency if present in the dropdown list.
	- (iii) Enter the Phytosanitary Certificate Number in Position 21 of <Table>SupportingDocs
	- (iv) Enter the Phytosanitary Certificate issue date in Position 23 of <Table>SupportingDocs
- 11. **Serial No. 34: Declaration:** This is a free text field for adding Declaration. The value is expected in Positon 12 in **<Table>Statement.** This field is a mandatory field and will be *autopopulated* with the standard text applicable to all plant consignments.

## **Drug Controller General**

In case of import of items that need to be referred to the office of the Assistant Drug Controller, Importers need to fill-up two applications (i) ADC Sheet and (ii)Additional ADC Sheet: The fields that are not normally captured in a Bill of Entry are shown in red.

## *General Recommendation in regard to data management:*

The data required in the ADC sheets are such that importers/manufacturers are in any case required to maintain the records in relation to drugs for their own business use. If information is managed production batch-wise, the same can help in auto-populating most of the information in both sheets at the time of the filing of the Bill of Entry.

## **ADC Sheet:**

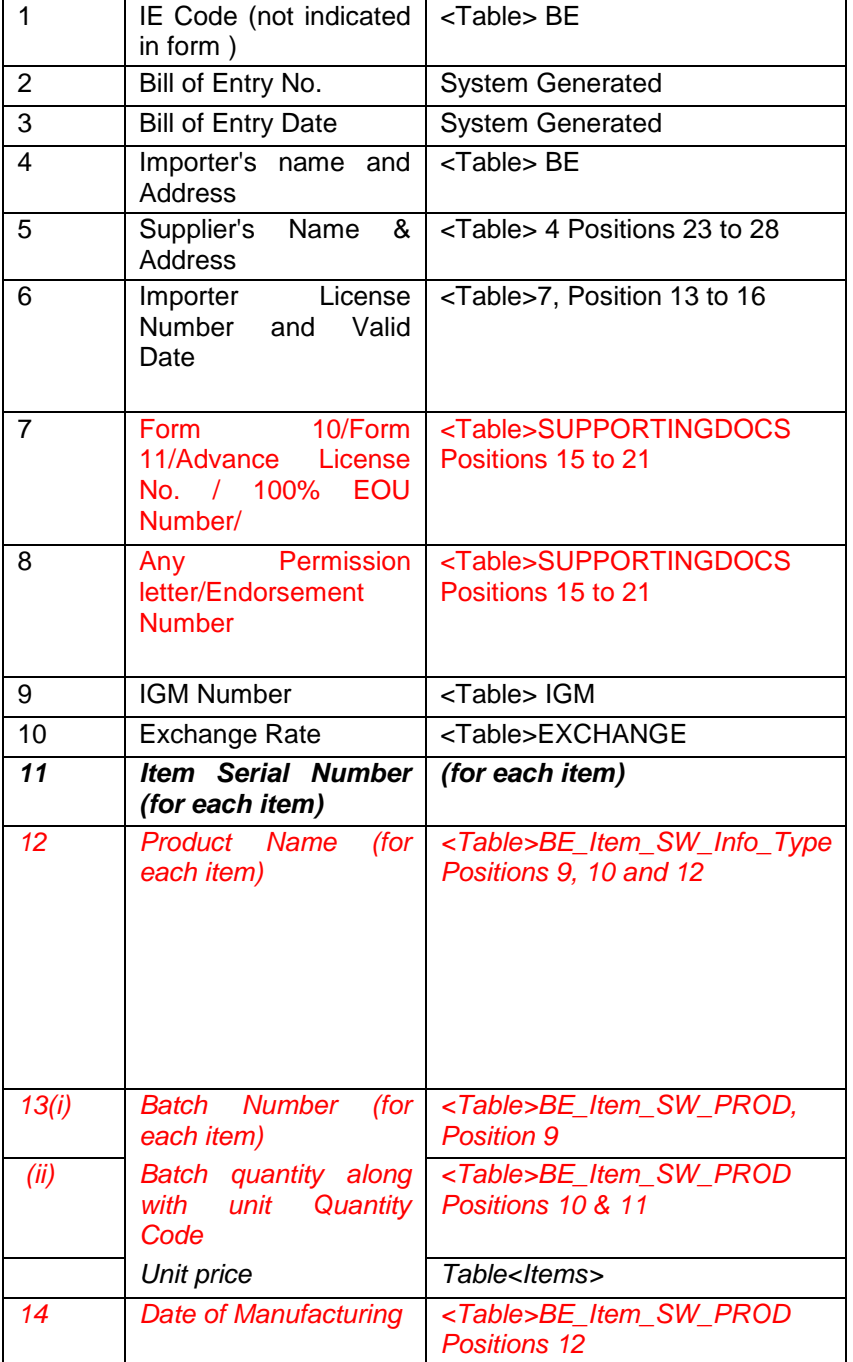

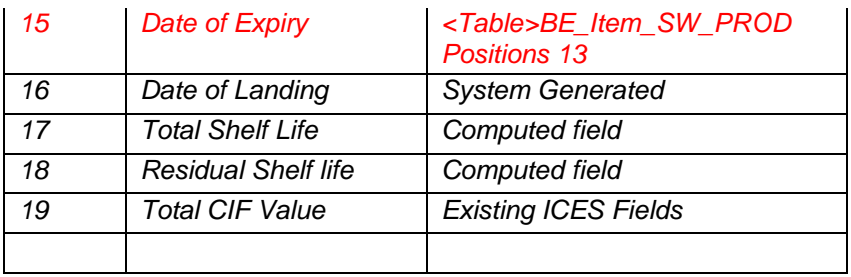

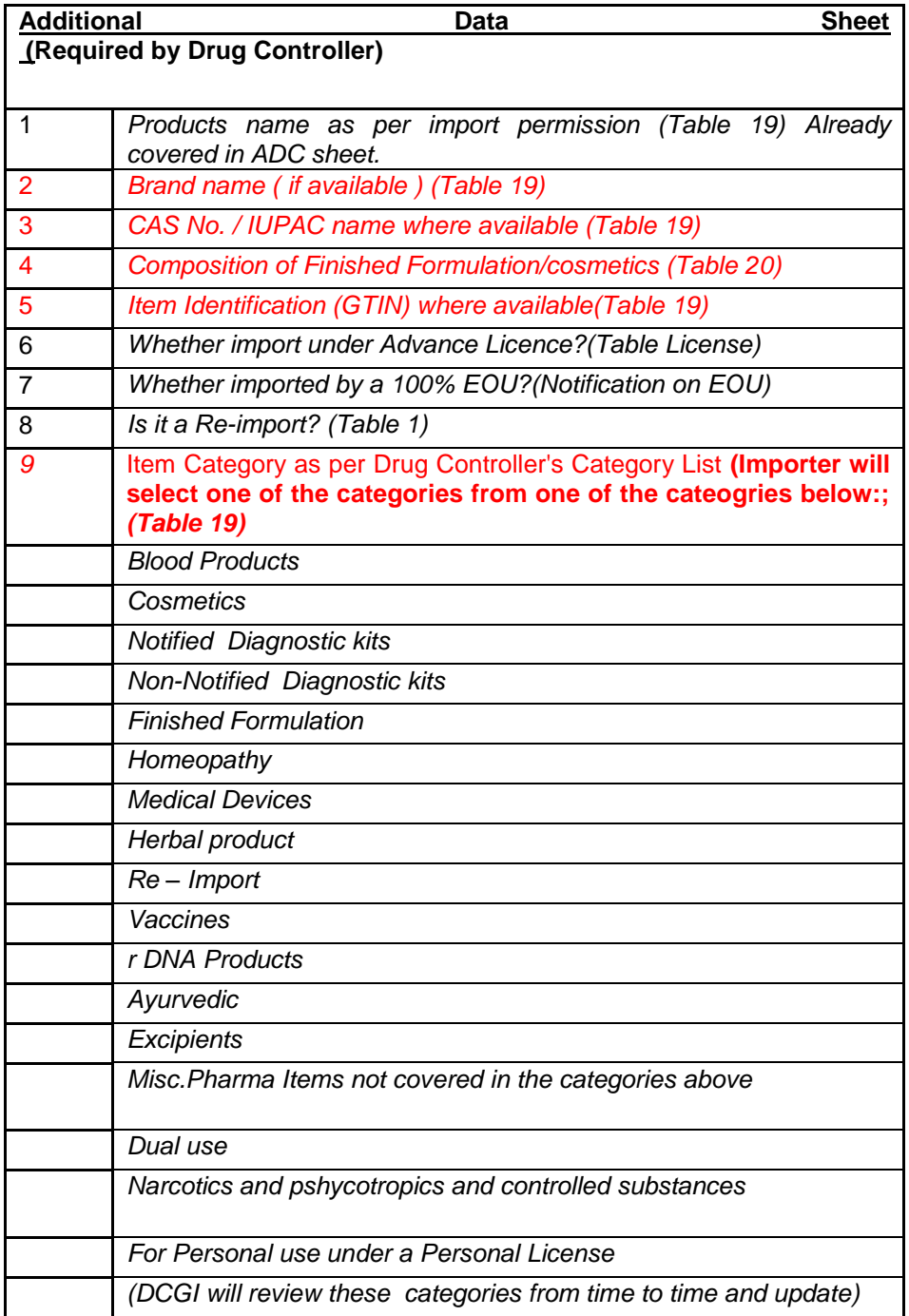

The above fields that are not normally provided in a Bill of Entry, will be filled-up as follows:

## **ADC Sheet**

- 1. **Serial No. 7 and 8 of ADC Sheet:**The value is expected in Positons 15 to 21 of **<Table>SupportingDocs.** They should be provided in the following manner:
	- (i) Select "Form 10 or Form 11 (6490DC) or Advance License No. or 100% EOU Number or Any Permission letter or Endorsement Number" (649000) in dropdown in **position** 15 of <Table>SupportingDocs. Advance License No. or 100% EOU Numbers will be provided separately as regular BE information
	- (ii) Position 16 in the field is presently optional, select agency if present in the dropdown list.
	- (iii) Enter the corresponding reference number of the document in Position 21 of <Table>SupportingDocs
	- (iv) Enter the document issue date in Position 23 of <Table>SupportingDocs
- 2. **Serial No. 12 of ADC Sheet**: Product Name**:** The value is expected in Positon 12 in **<Table>BE\_Item\_SW\_Info\_Type.** This field is mandatory. It should be provided in the following manner:
	- (i) Select PNM in dropdown in position 9 of <Table>BE\_Item\_SW\_Info\_Type
	- (ii) Select PHA in dropdown (if the name to be provided is in terms of the Pharmacopeia or INN if you are providing the International non-proprietary Name in position 10 of <Table>BE\_Item\_SW\_Info\_Type.
	- (iii) Enter the text of the Product Name of the item in position 12. The product name quoted in this field should be exactly as given in the import permission granted by the ADC's office. In case the item is a chemical, and not a drug, the importer may enter "Not a Drug" in this position.
- 3. **Serial No. 13(i) and (ii) and 14 and 15 of ADC Sheet**: The values are expected in Positons 9, 10, 11, 12 and 13 respectively in<Table>BE Item SW PROD. These fields are mandatory.

## **Additional ADC Sheet**

- 1. **Serial No. 2 of Additional ADC Sheet**: Brand Name**:** The value is expected in Item Table. Enter Brand Name in the field Brand in Table<Items>If the item is unbranded. Enter clearly the text "UNBRANDED".
- 2. **Serial No. 3 of Additional ADC Sheet**: There two alternative fields that an importer can fill.the CAS No. (Chemical Abstract Service registration number) or the IUPAC Name

## **If CAS No. is being filled, the following steps are involved:**

- (i) Select IDT in dropdown in position 9 of <Table>BE\_Item\_SW\_Info\_Type
- (ii) Select CAS in dropdown in position 10 of <Table>BE\_Item\_SW\_Info\_Type.
- (iii) Enter the text of the CAS Number. Kindly note that there is an international CAS Directory, using which, an importer can enter a valid CAS number, in position 12.

#### **If IUPAC Name is being filled, then the following steps are involved.**

- (i) Select PNM in dropdown in position 9 of <Table>BE\_Item\_SW\_Info\_Type
- (ii) Select IUP in dropdown in position 10 of <Table>BE\_Item\_SW\_Info\_Type.
- (iii) Enter the text of the IUPAC Name in position 12. of <Table>BE\_Item\_SW\_Info\_Type.
- 3. **Serial No. 5 of Additional ADC Sheet**: GTIN (Global Trade Item Number issued by GS1) The value is expected in Positon 12 in **<Table>BE Item SW Info Type.** This field is a conditional field. It should be provided if a GTIN is affixed on the item. It may be provided in the following manner:
	- a. Select IDT in dropdown in position 9 of <Table>BE\_Item\_SW\_Info\_Type
	- b. Select GTI in dropdown for Brand Name in position 10 of <Table>BE\_Item\_SW\_Info\_Type.
	- c. Enter the GTIN number in Position 12of <Table>BE\_Item\_SW\_Info\_Type.
- 4. **Serial No. 9 of Additional ADC Sheet**: Item Category (as provided by DrugController) The value is expected in Positon 11 in **<Table>BE\_Item\_SW\_Info\_Type.** This field is a mandatory field for all ADC items. It shall be provided in the following manner:
	- a. Select CTG in dropdown in position 9 of <Table>BE\_Item\_SW\_Info\_Type
	- b. Select DRC in dropdown for Brand Name in position 10 of <Table>BE\_Item\_SW\_Info\_Type.
	- c. Select from the dropdown in Position 11 of <Table>BE\_Item\_SW\_Info\_Type
- 5. **"Storage Temparature" will be filed in Position 13 of**<Table>BE\_Item\_SW\_Info\_Type. The table will be filled-up in the following manner.
	- (v) Select "CHR" in the dropdown list for position 9 in <Table>BE\_Item\_SW\_Info\_Type
	- (vi) Select "STT" for "Storage Temperature" from the dropdown list in Position 10 of BE\_Item\_SW\_Info\_Type
	- (vii) Enter the numeric value of Storate Temperature in Position 13 of BE\_Item\_SW\_Info\_Type. It can be pre-fixed with Plus or Minus
	- (viii) Enter the Degree Centigrade for UQC in Position 14 of BE\_Item\_SW\_Info\_Type
- 6. **"Storage Condition**" will be filed in Position 11 of <Table>BE\_Item\_SW\_Info\_Type. The table will be filled-up in the following manner.
	- a. Select "CHR" in the dropdown list for position 9 in <Table>BE\_Item\_SW\_Info\_Type
	- b. Select "STC" for "Storage Condition" from the dropdown list in Position 10 of BE\_Item\_SW\_Info\_Type
	- c. Type the storage condition from the dropdown list in Position 11 of BE\_Item\_SW\_Info\_Type.
- 7. For some items, the Agency may require composition of the item. In such cases please provide data in **<Table>BE\_Item\_SW\_Const**

## **Wildlife Crime Control Bureau**

In case of import of items that need to be referred to the office of the Regional Deputy Director of the Wildlife Crime Control Bureau, importers presently need to fill-up an Application for Pre/Post Shipment inspection. Under the Integrated Declaration, the separate form need not be submitted, as all data required will already captured in the integrated Declaration. The fields that are not normally captured in a Bill of Entry are shown in red.Only these fields need to be entered.

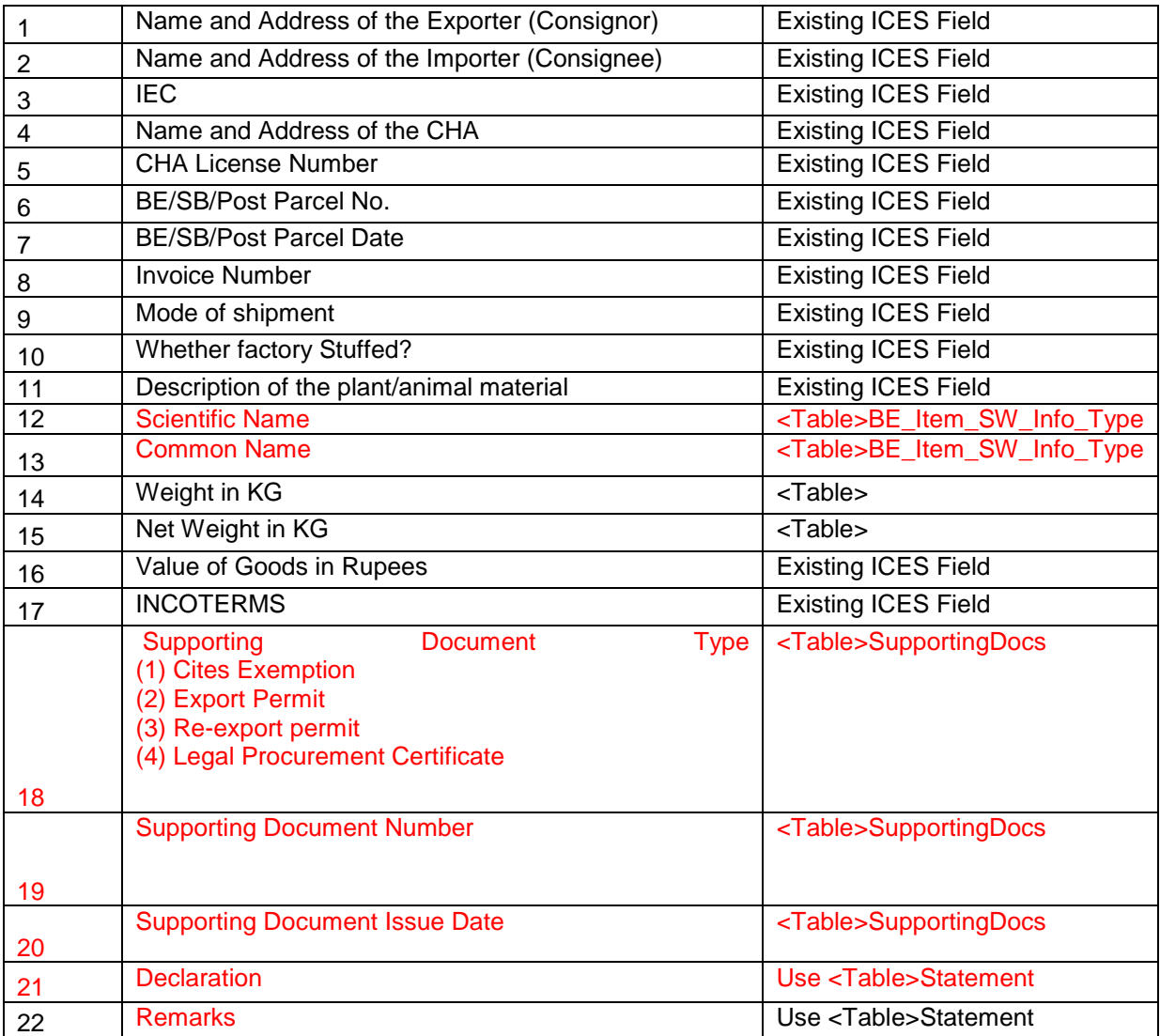

1. **Sr No. 18, 19 & 20 -** The value is expected in Positons 15, 21 and 23 for Document Numbers and Document date in **<Table>SupportingDocs.** These field is mandatory for all documents chosen in Position 15.It should be provided in the following manner:

Separately for Items requiring, as applicable, Cites Exemption, Export Permit, Re-

- export permit, Legal Procurement Certificate<br>(i) Select the appropriate document tvi the appropriate document type in dropdown in position 15 of <Table>SupportingDocs
- (ii) Position 16 in the field is presently optional, select issuing agency if present in the dropdown list.
- (iii) Enter the Document Reference Number in Position 21 of <Table>SuportingDocs
- (iv) Enter the document issue date in Position 23
- (v) In the case of Import Permit, also enter the expiry date in position 24.
- 2. **Serial No. 13 "Common Name" will be filled in Position 12 of**<Table>BE\_Item\_SW\_Info\_Type. The table will be filled-up in the following manner.
	- (i) Select "PNM" in the dropdown list for position 9 in <Table>BE\_Item\_SW\_Info\_Type
	- (ii) Select "COM" for "Common Name" from the dropdown list in Position 10 of BE\_Item\_SW\_Info\_Type
	- (iii) Enter the text field of the Common Name of the item in Position 12 of BE\_Item\_SW\_Info\_Type
- 3. **Serial No. 12 "Scientific Name" will be filled in Position 12 of**<Table>BE\_Item\_SW\_Info\_Type. The table will be filled-up in the following manner.
	- (i) Select "PNM" in the dropdown list for position 9 in <Table>BE\_Item\_SW\_Info\_Type
	- $\overline{f}$  (ii) Select "SCI" for "Scientific Name" from the dropdown list in Position 10 of BE\_Item\_SW\_Info\_Type
	- (iii) Enter the text field of the Scientific Name of the item in Position 12 of BE\_Item\_SW\_Info\_Type

Note, if Common Name and Scientific Name have been provided for the same Item as part of fulfillment of requirements for the Plant Quarantine or Animal Quarantine, it may not be provided separately for Wildlife Crime Control Bureau.

- 4. **Serial No. 22: Remarks:** This is a free text field for adding remarks. The value is expected in Positon 12 in **<Table>Statement.** This field is not mandatory It should be provided in the following manner:
	- (i) Select Remarks in dropdown in Position 11 of <Table>Statement
	- (ii) Enter free text as remarks in Position 12 of <Table>Statement
- 5. **Serial No. 21: Declaration:** These fields will be auto-populated based on CTH. The value will be captured in Positon 12 in **<Table>Statement.**
	- (i) The value "Declaration" in dropdown in Position 11 of <Table>Statement will be autoselected.
	- (ii) Free text of the Generic Declaration and CTH-specific Declaration will be autopopulated in Position 12 of <Table>Statement

### **Additional Requirement:**

**Purpose of Import: This information should be in position 20 of <TABLE>ITEMS.** This is a mandatory field. Refer to intended use code. Since this field needs to be filled from a Wildlife or Food Safety, animal quarantine or plant Quarantine department, insert one of the values from the dropdown list.